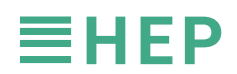

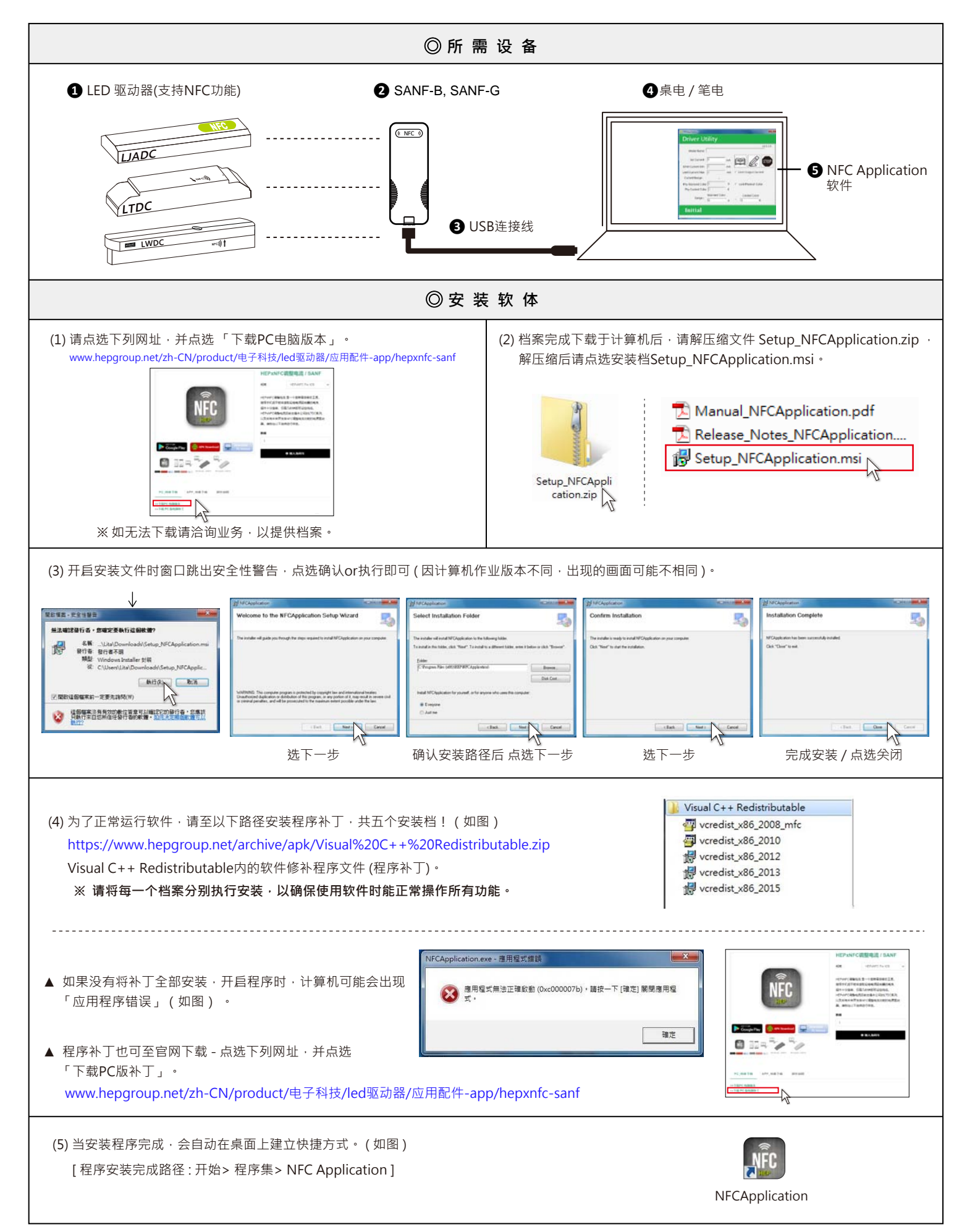

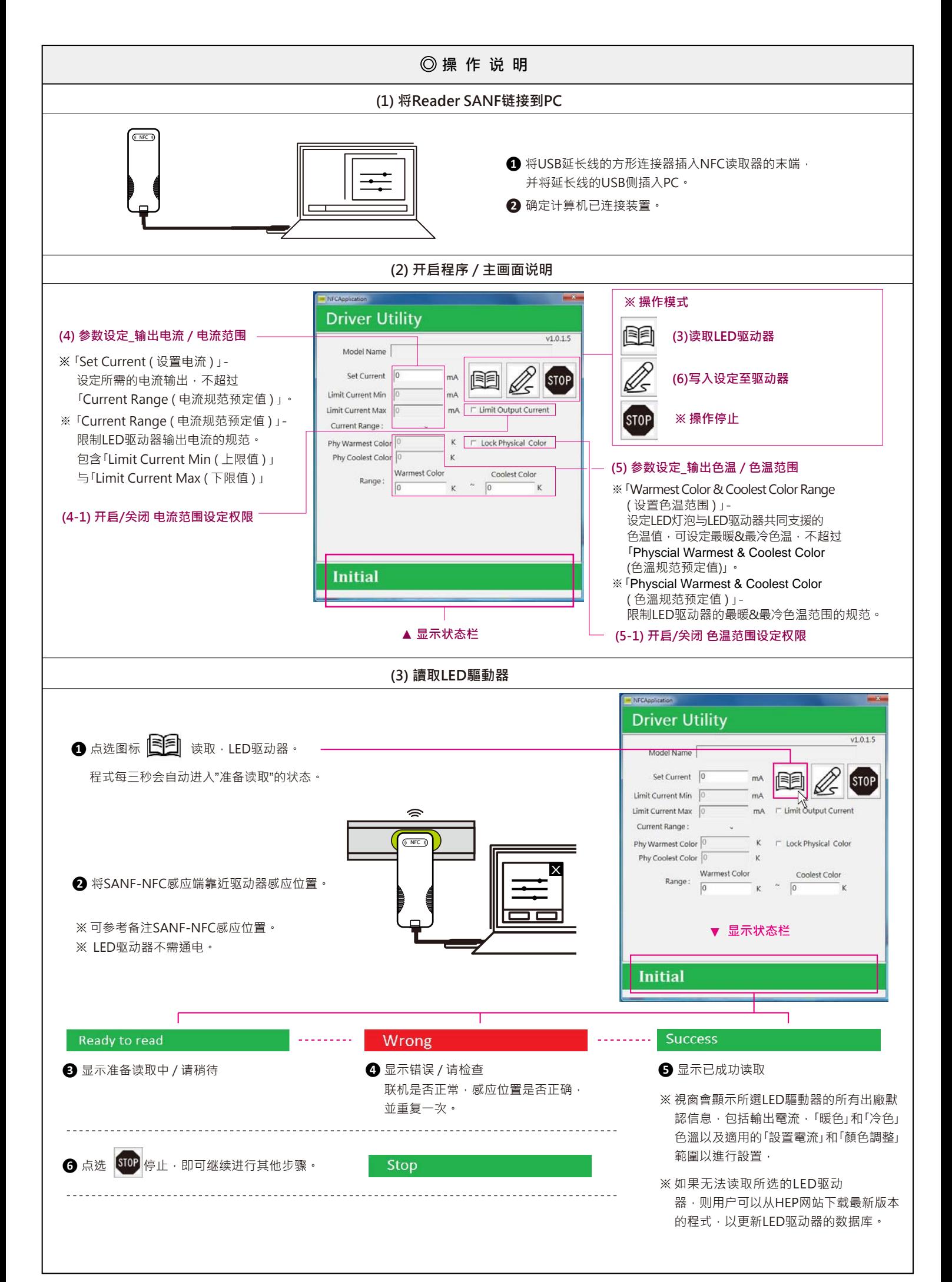

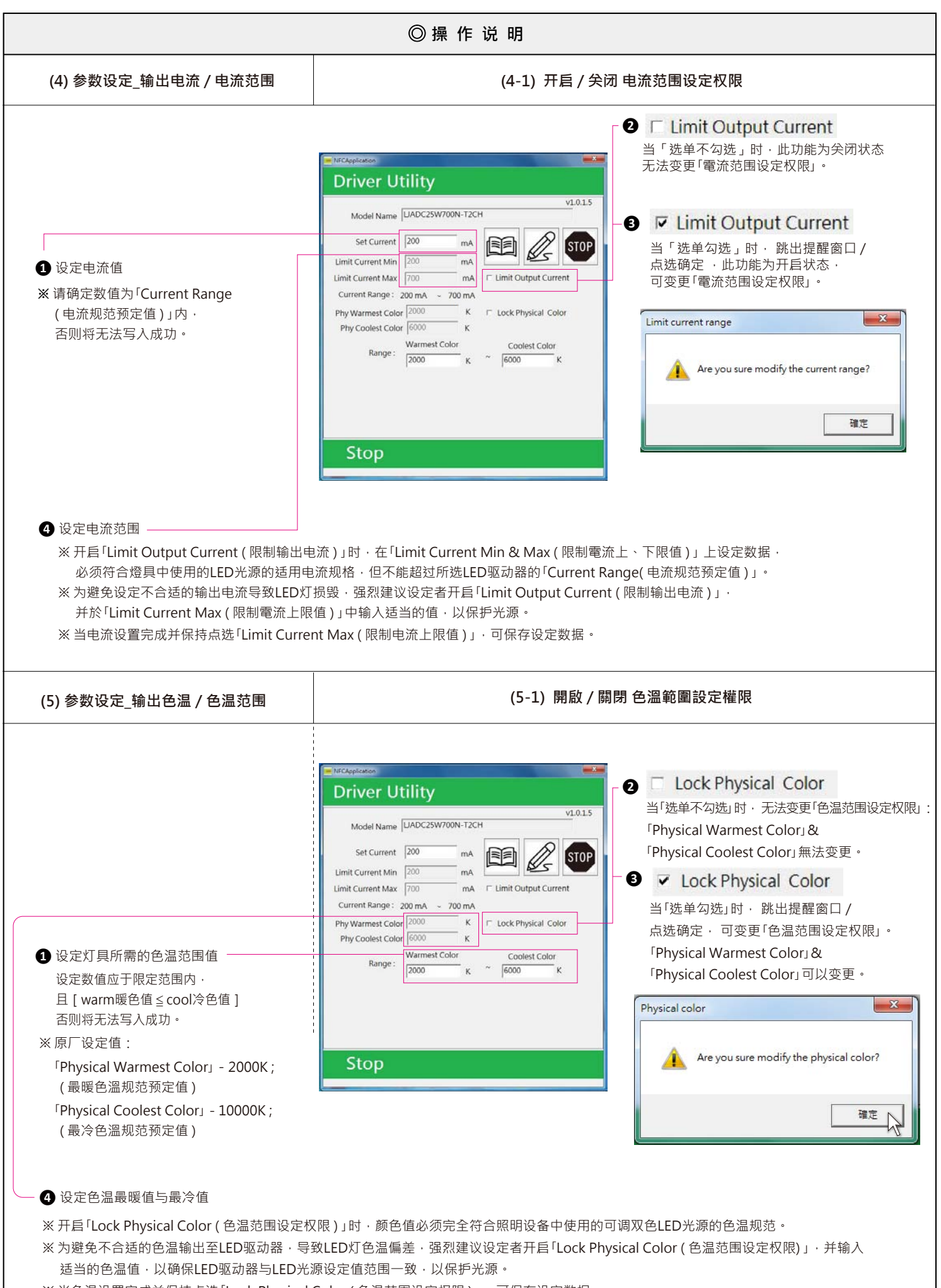

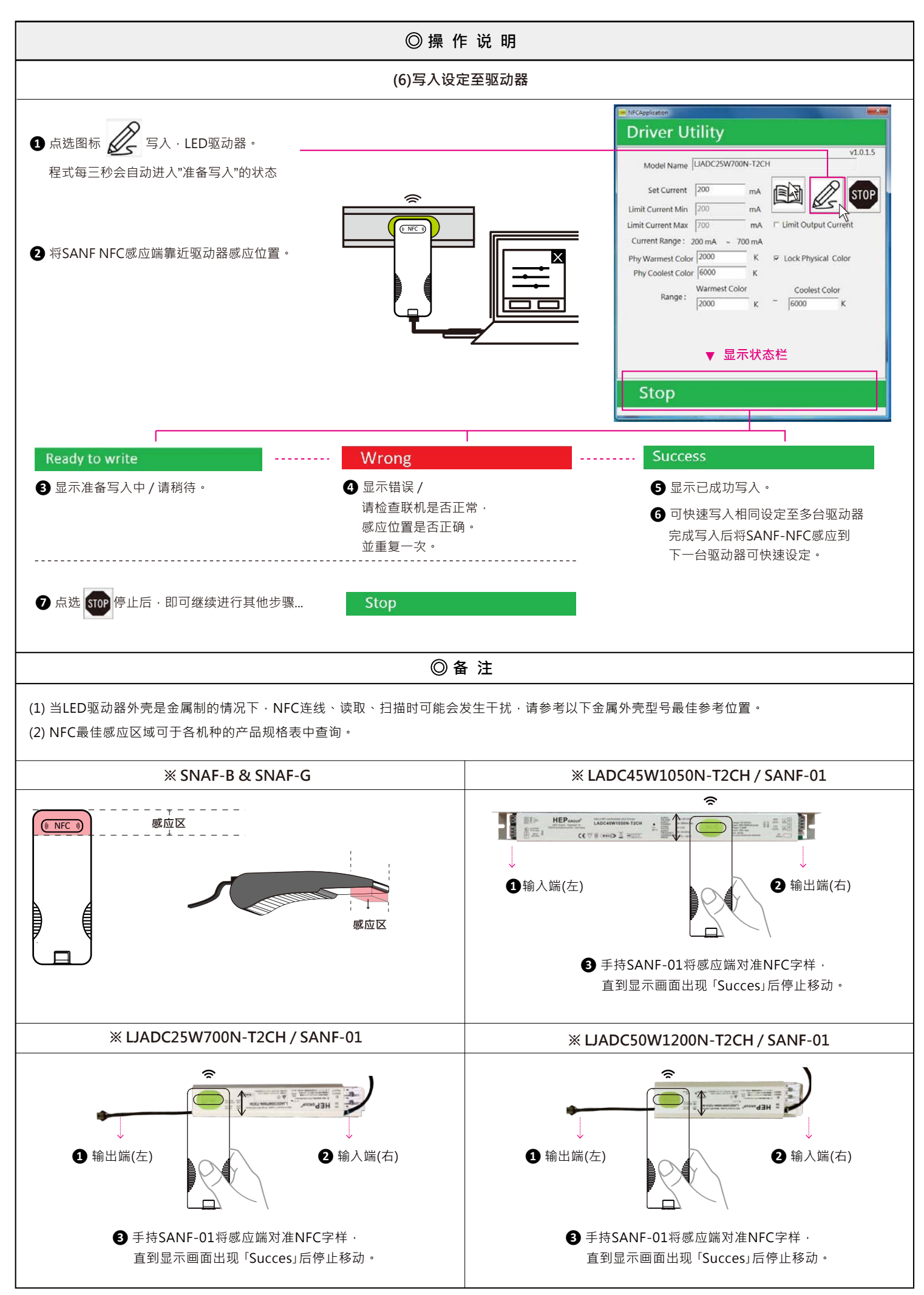

4/4